# Chapter 1 **GETTING STARTED**

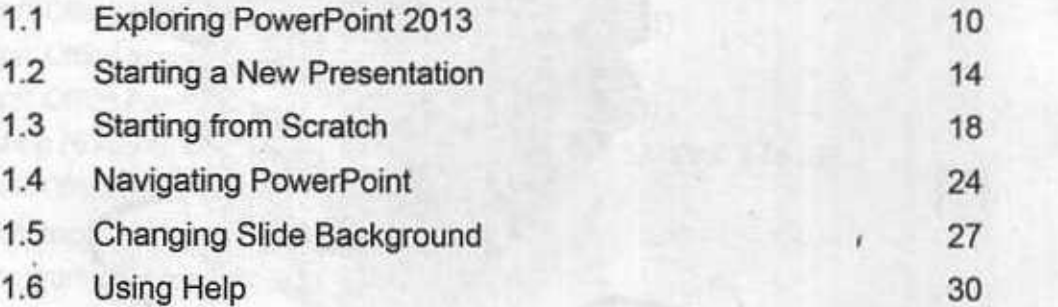

## Chapter 2 **WORKING WITH SLIDE TEXT**

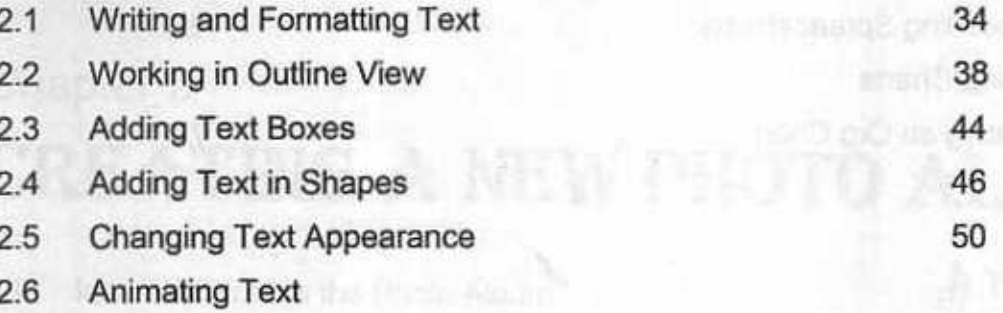

**Contractor of the Contractor** 

**ESSITO OLA** 

## Chapter 3 **INSERT TABLES AND CHARTS**

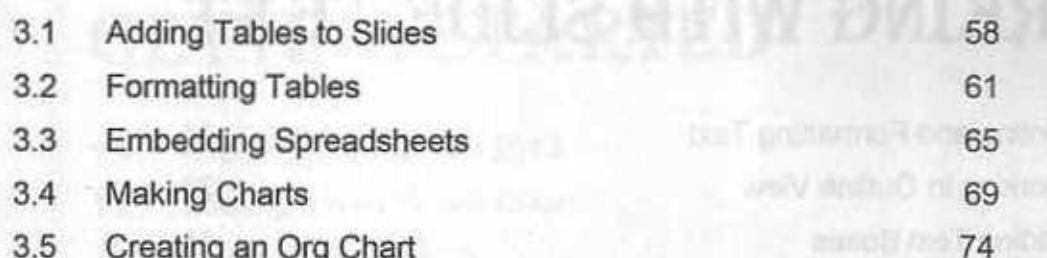

#### Chapter 4 **ADDING PICTURES AND OTHERS**

- 4.1 Formatting a Picture
- 4.2 Animating Pictures
- 4.3 Add WordArt Text
- 4.4 Animating Charts
- 4.5 Capturing Screen Clipping
- 4.6 Using Masters

## Chapter 5 **CREATING A NEW PHOTO ALBUM**

- 5.1 Insert Pictures in the Photo Album
- 5.2 Add Transitions to Slides
- 5.3 Working with Audio Files
- 5.4 Working with Videos
- 5.5 Creating a Basic Animation
- 5.6 Creating Videos

78

84

#### 87 90 94

### Chapter 6 ADVANCED ANIMATIONS

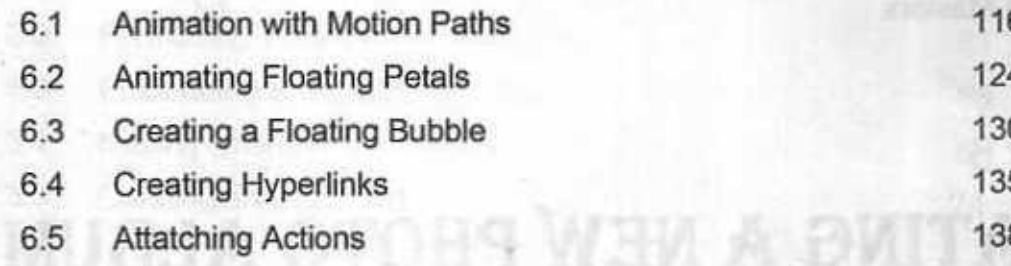

#### Chapter 7 PREPARE FOR SHARING

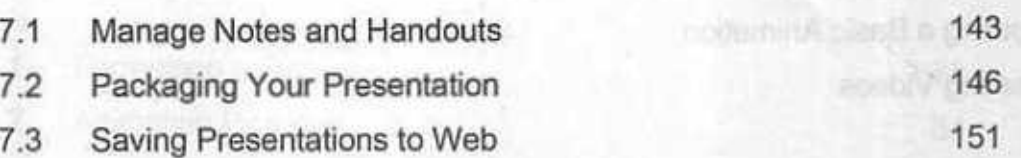